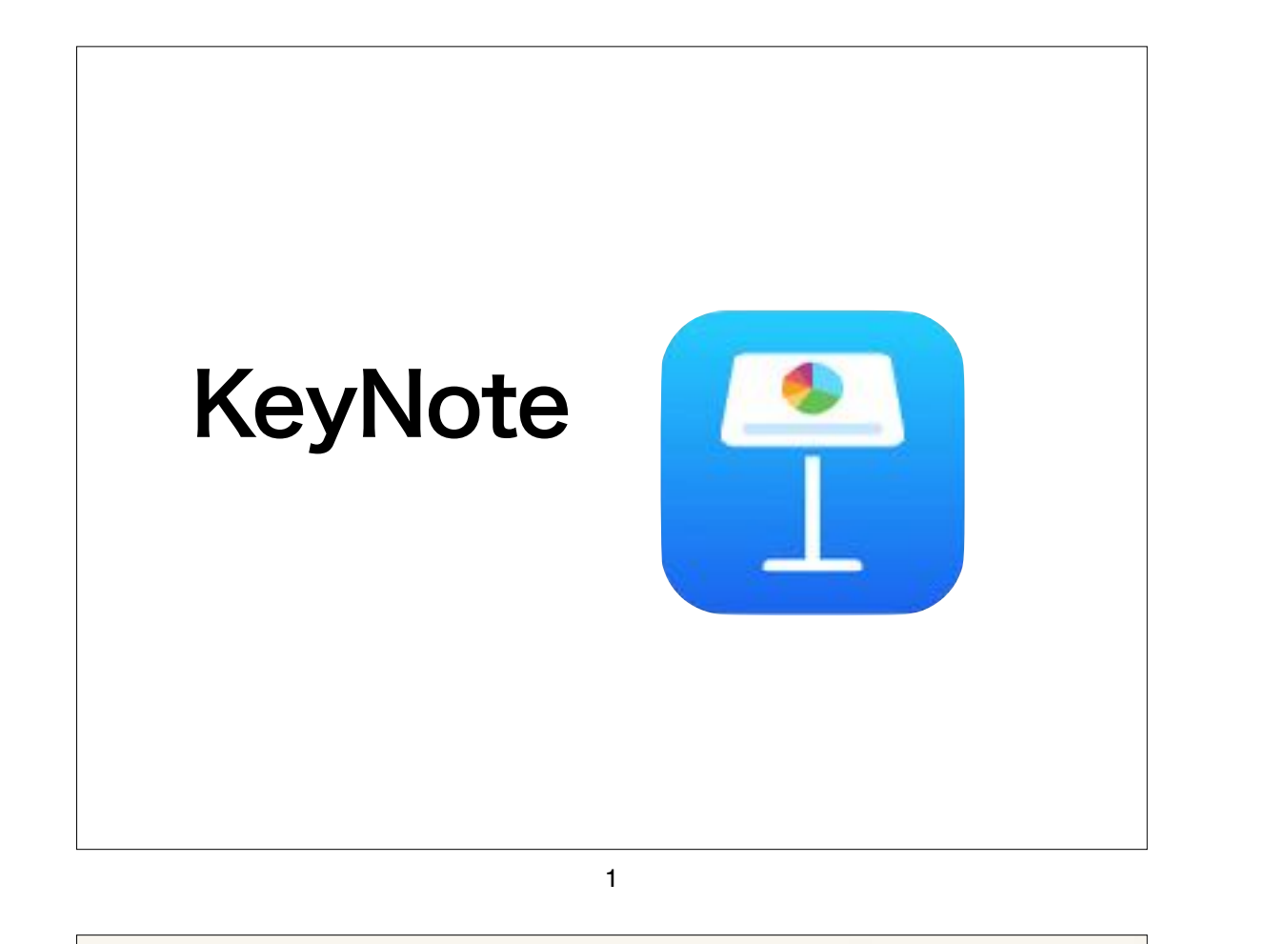

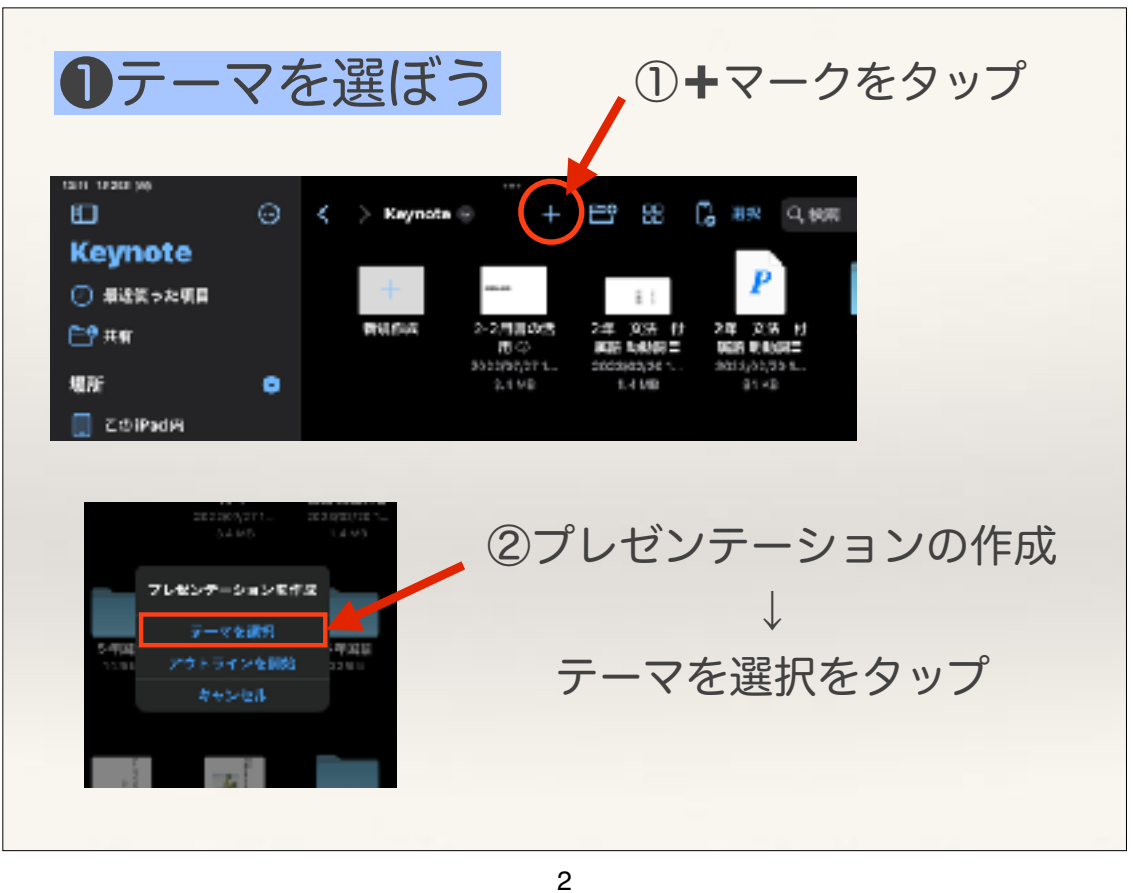

❶テーマを選ぼう ③好きなテーマ(色や雰囲気)を選んでタップ **AFS/BB** テーマを選択 画屋 著本 ダイナミック ミニマル ボールド エディトリアル ボートフォリオ クラフト テクスチャー 都 ベーションカウイト  $75.007$ 549539 (945)  $24 - 5 - 5$ 基本 Long Ipsan Dator Loram Ipeum Dolor Lorent Ipaum Daler Lorent Ignum Boier Lorenteenfloter **PSDD 98543-** $5558$ ペーションカライト ベーショウブラック  $\langle \mathbf{r} \mathbf{y} \mathbf{z} | \mathbf{x}$ ダイナミック  $\Box$ п

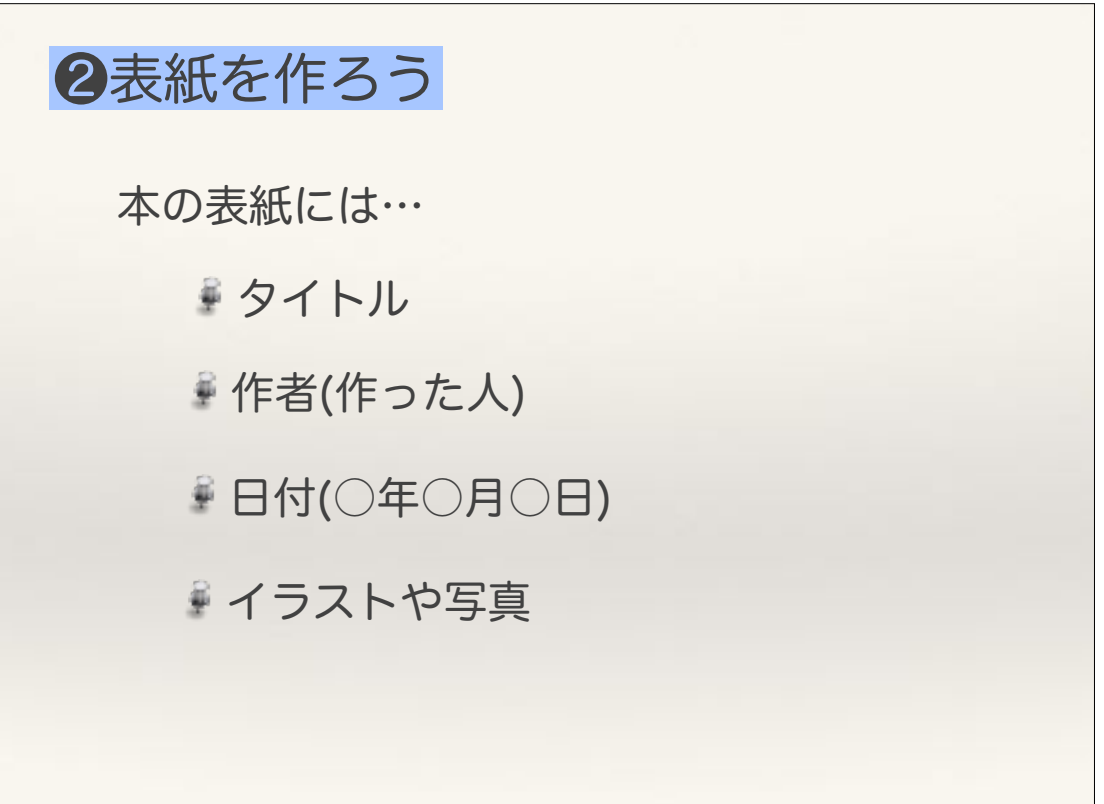

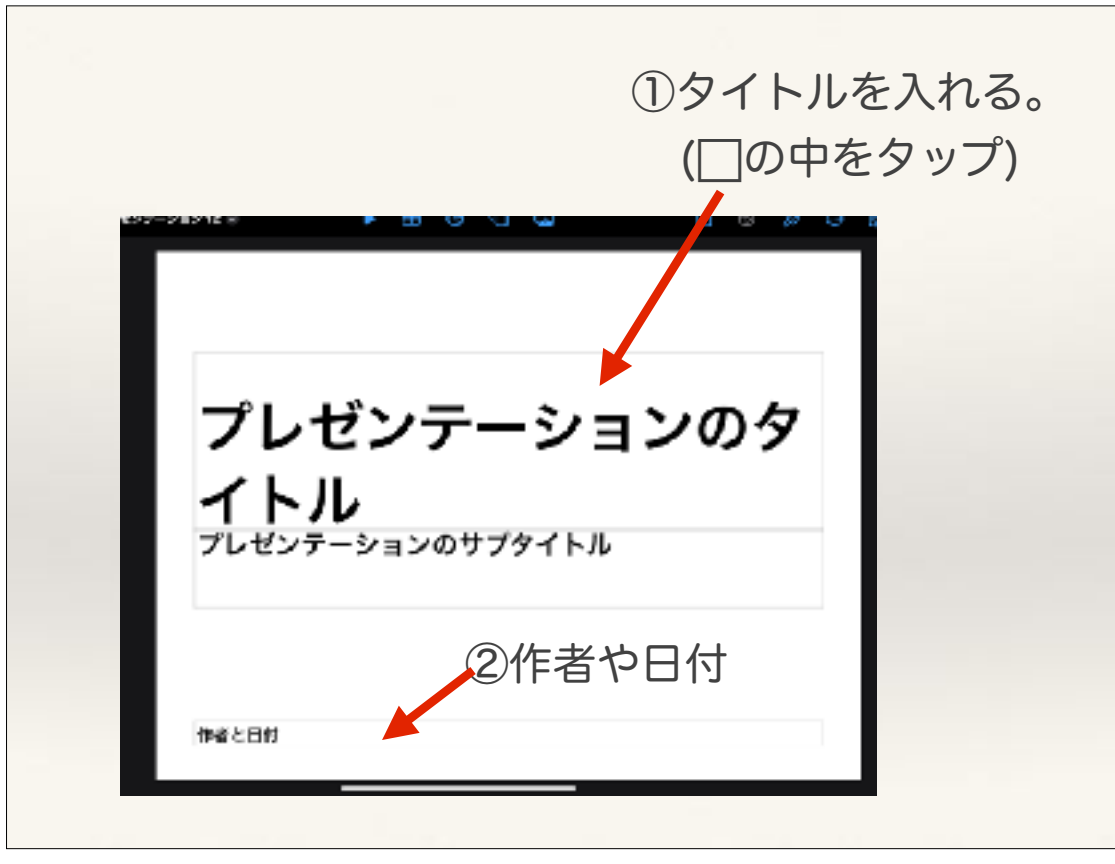

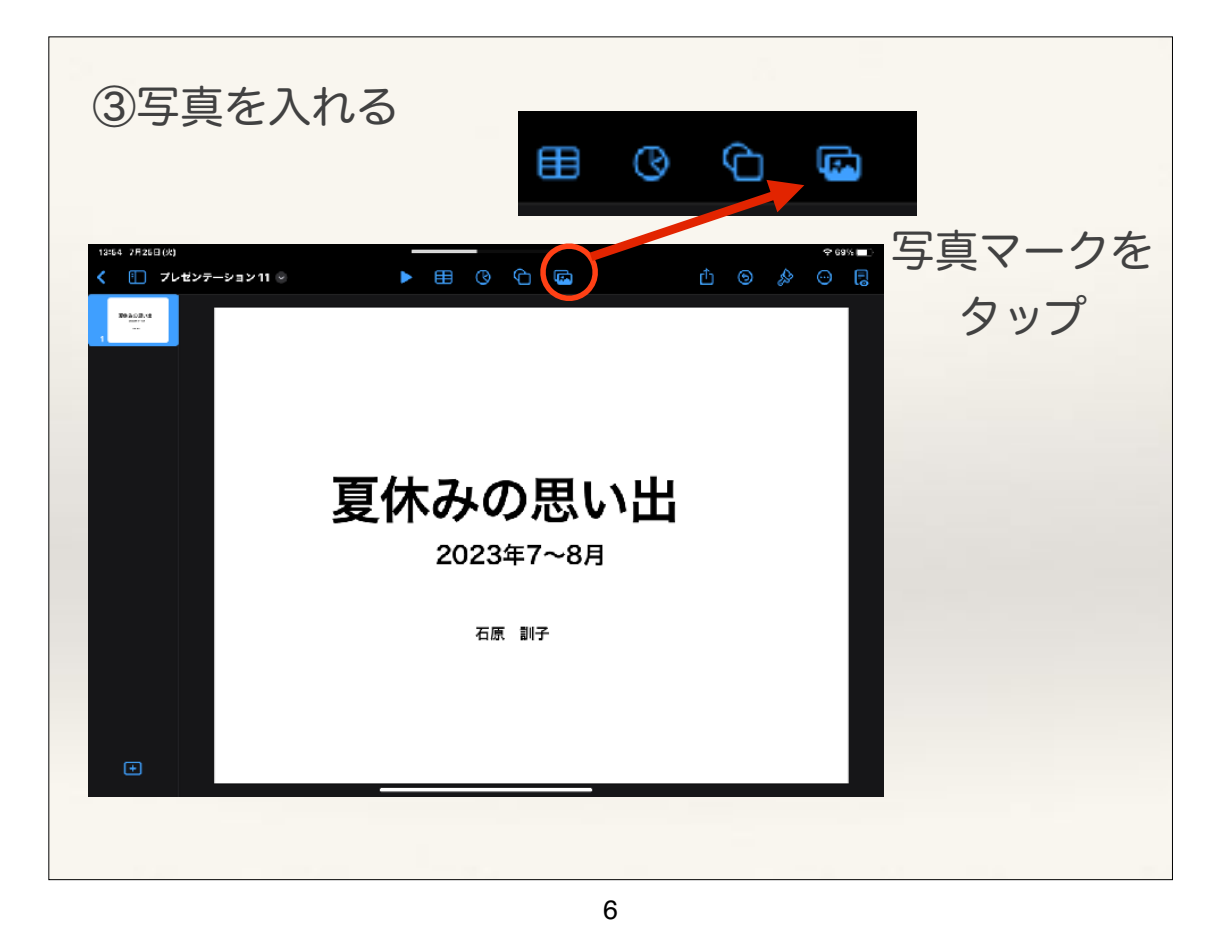

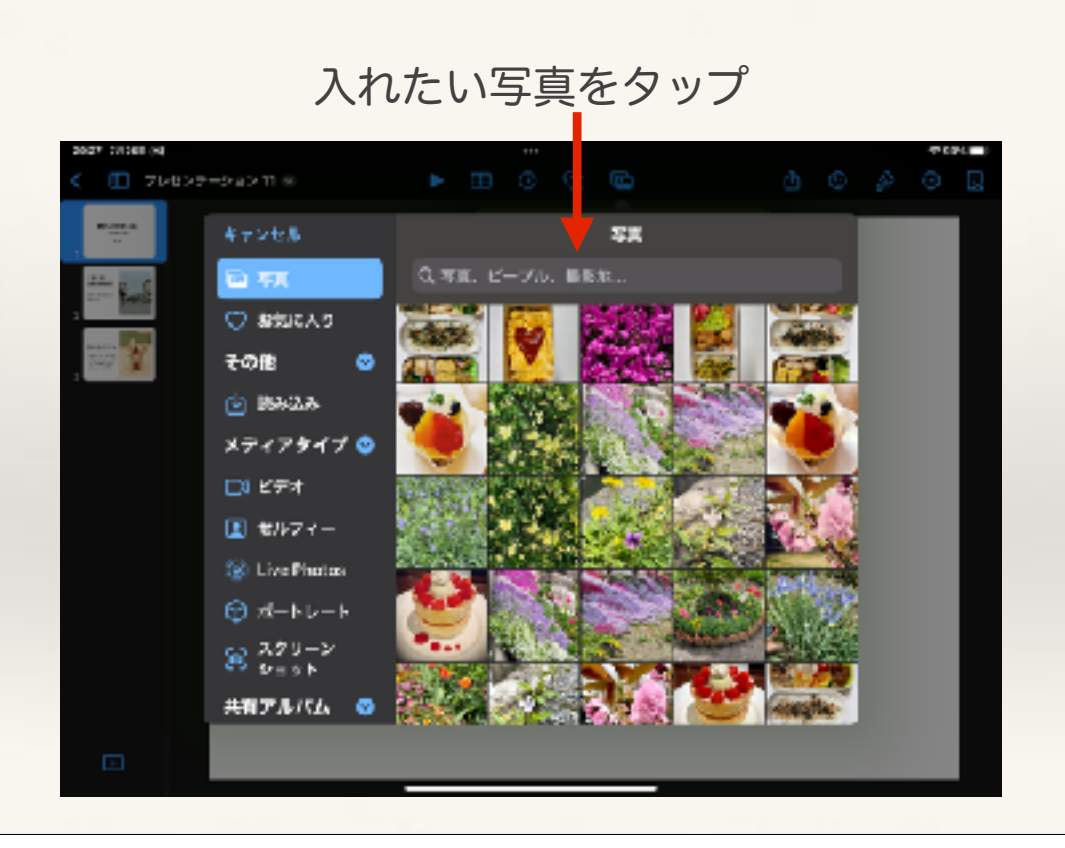

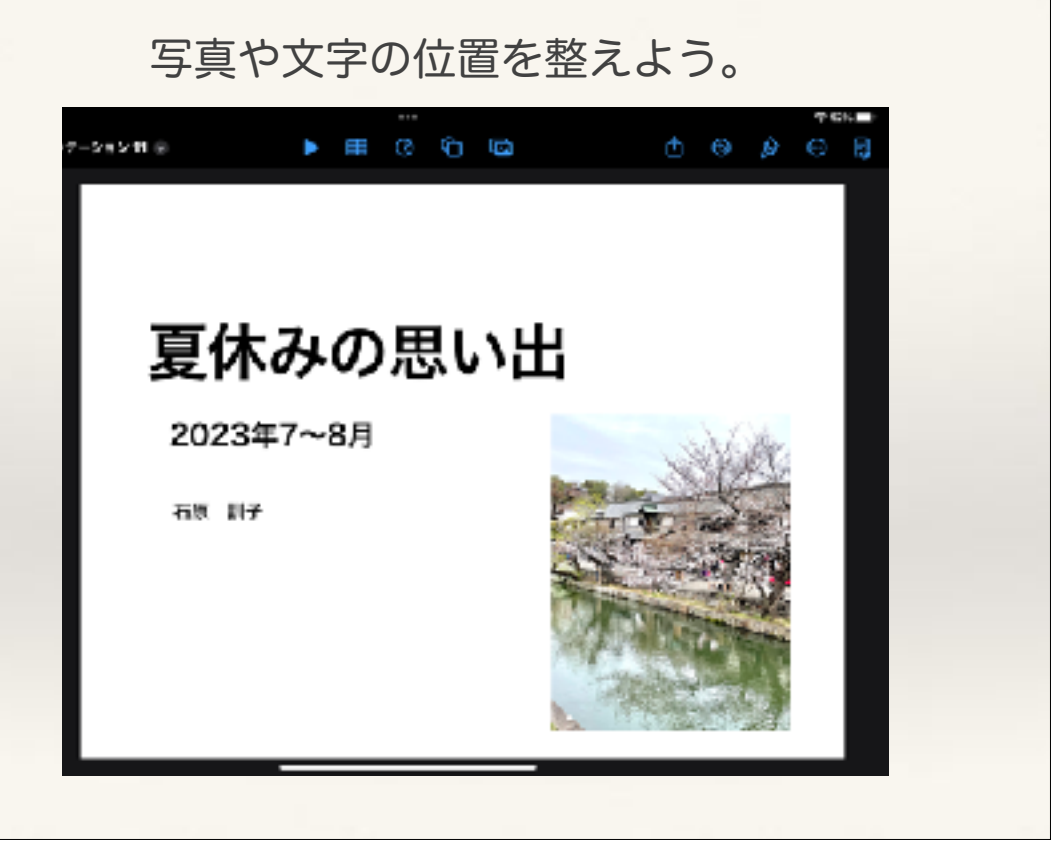

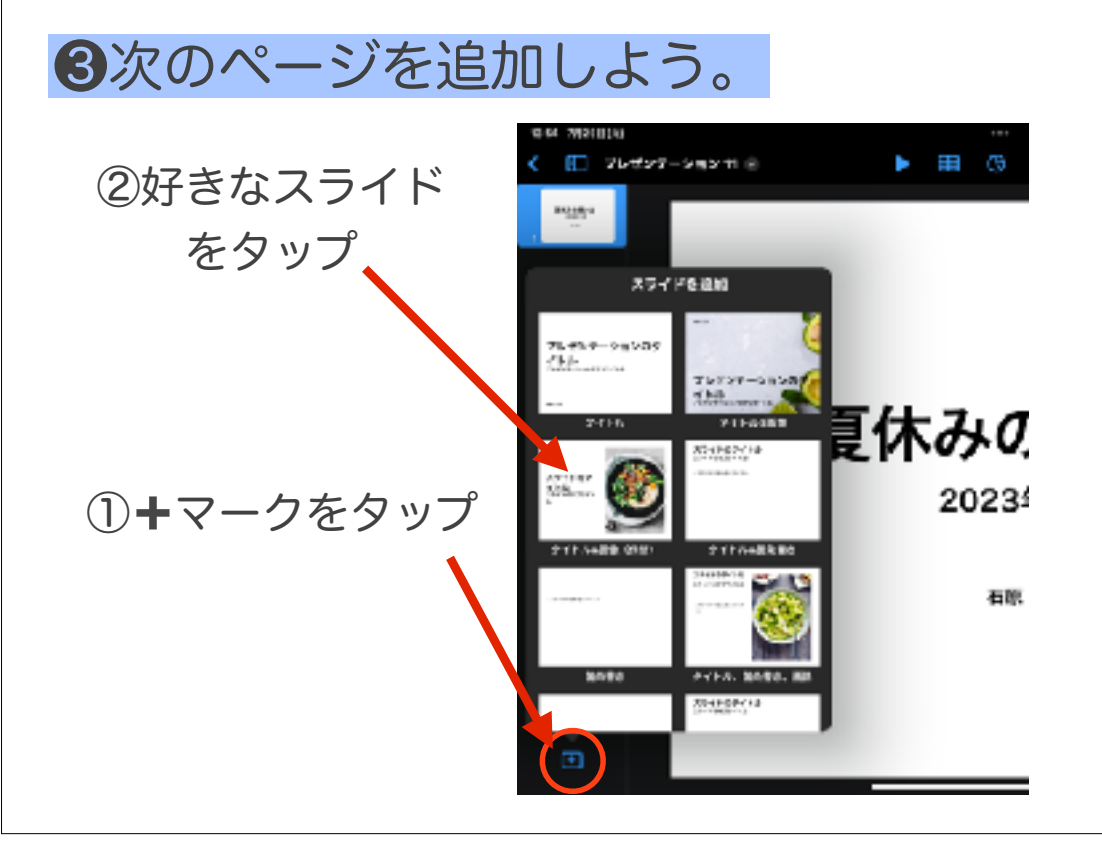

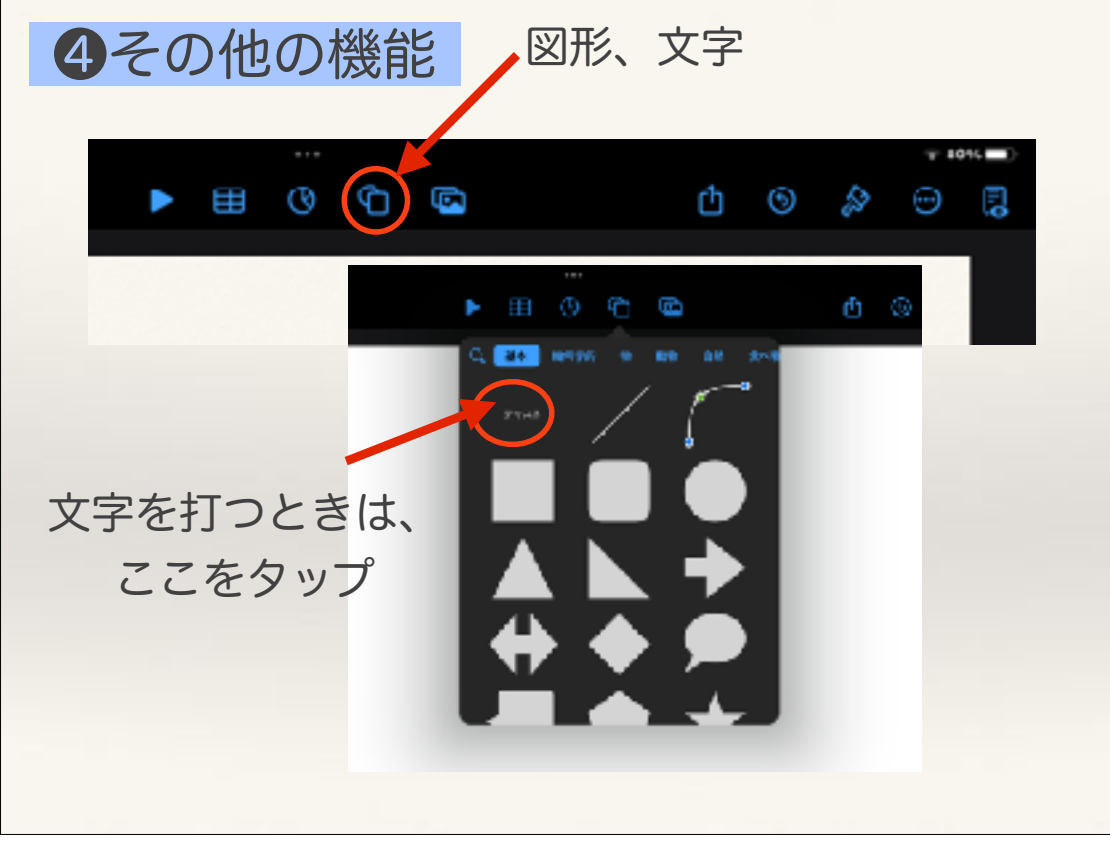

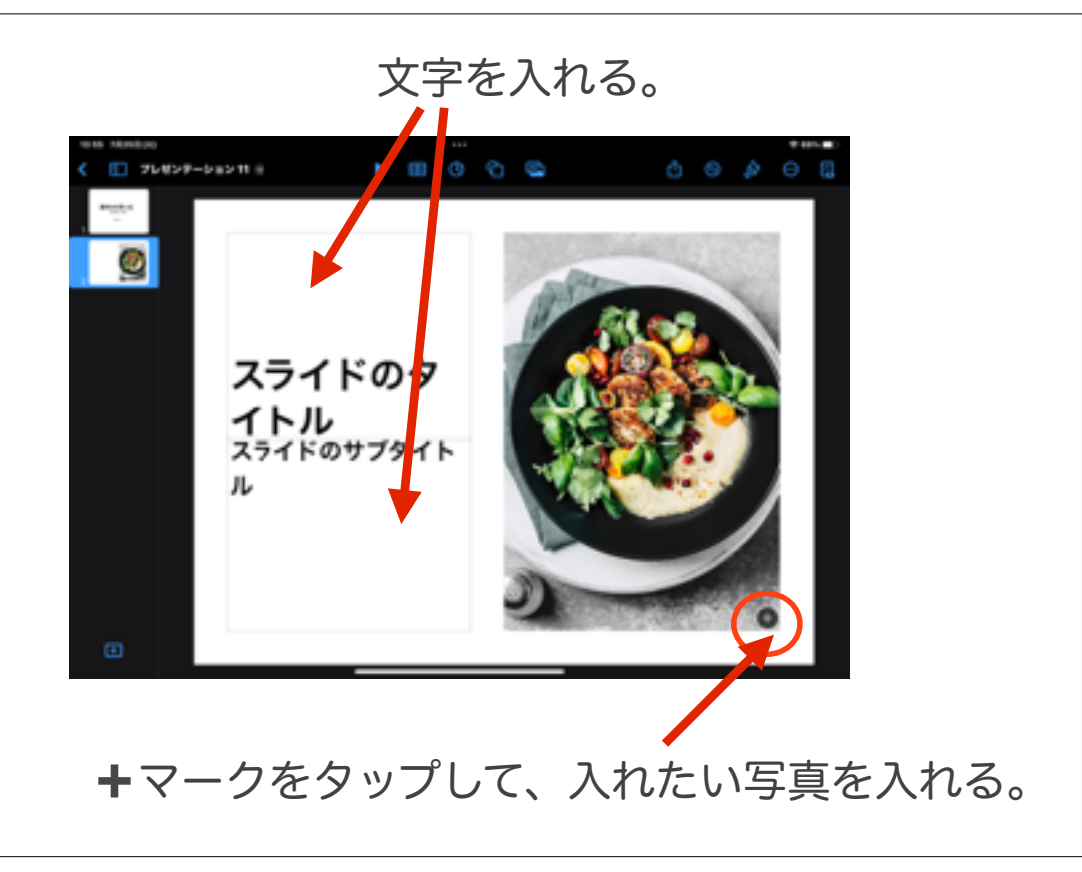

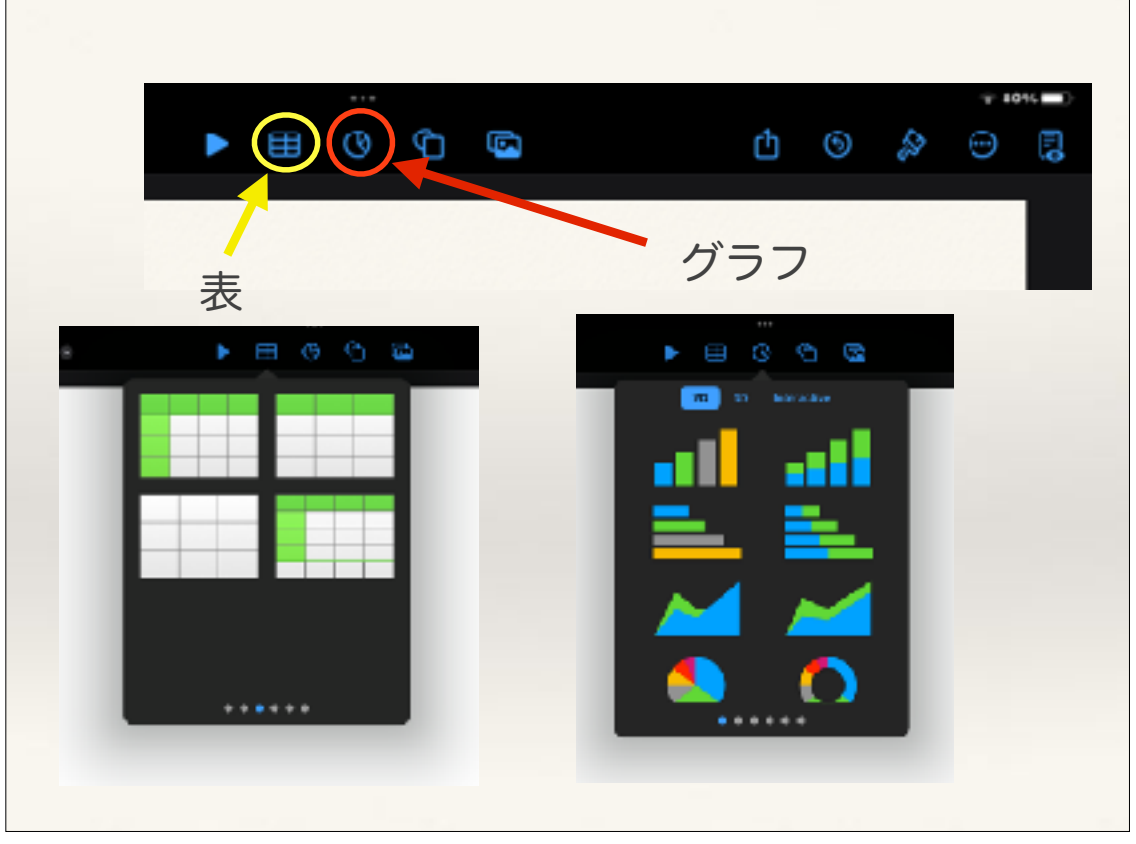

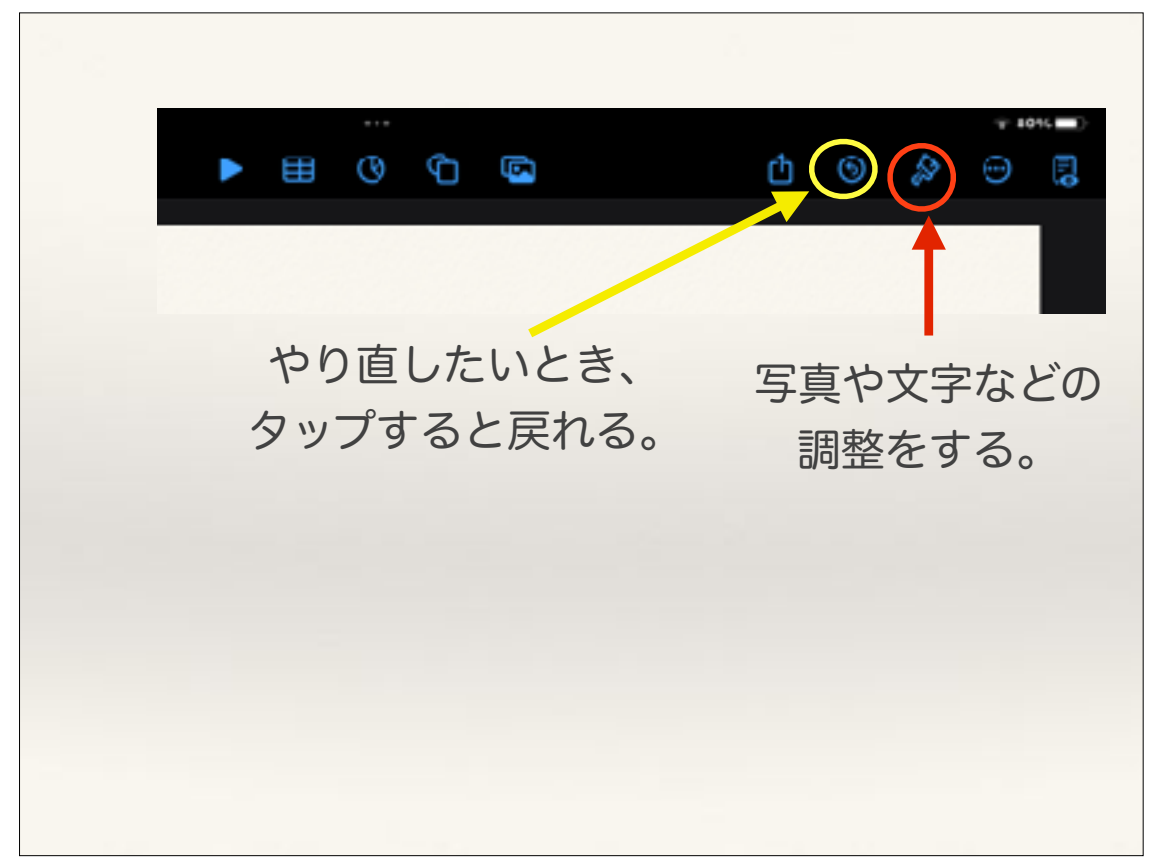

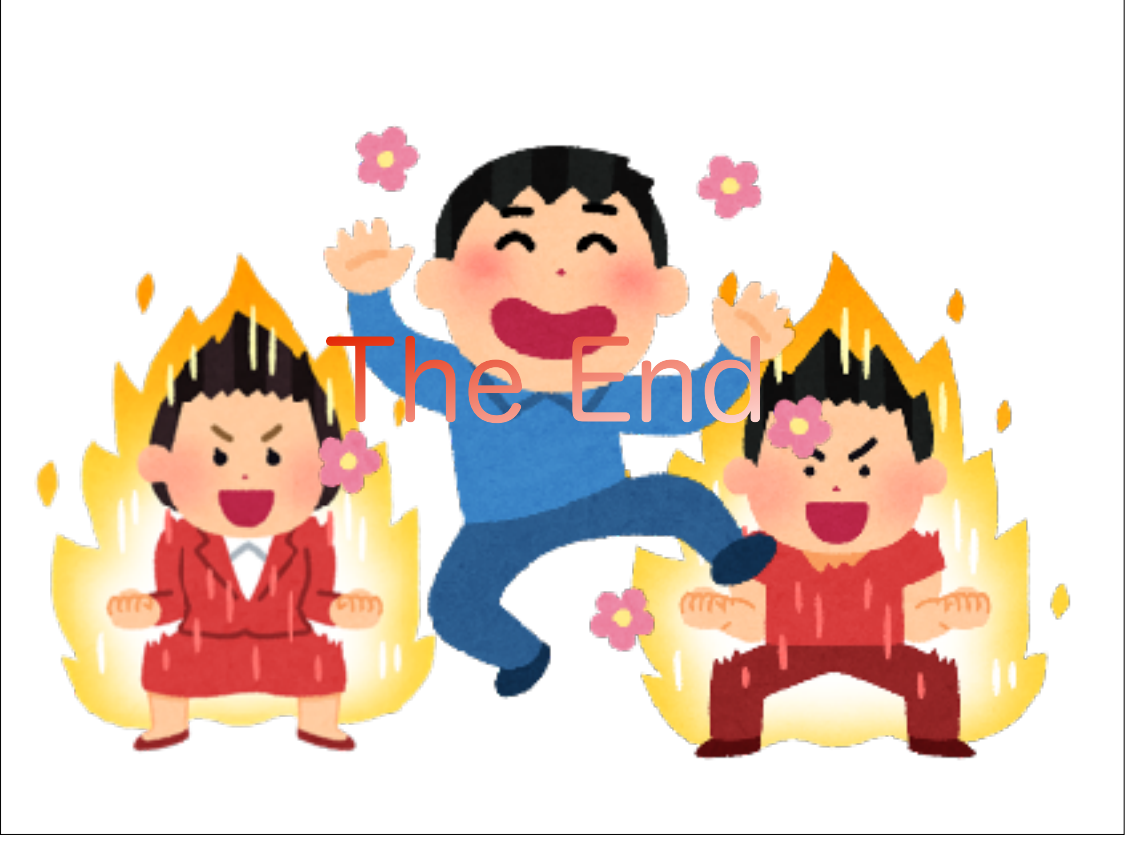

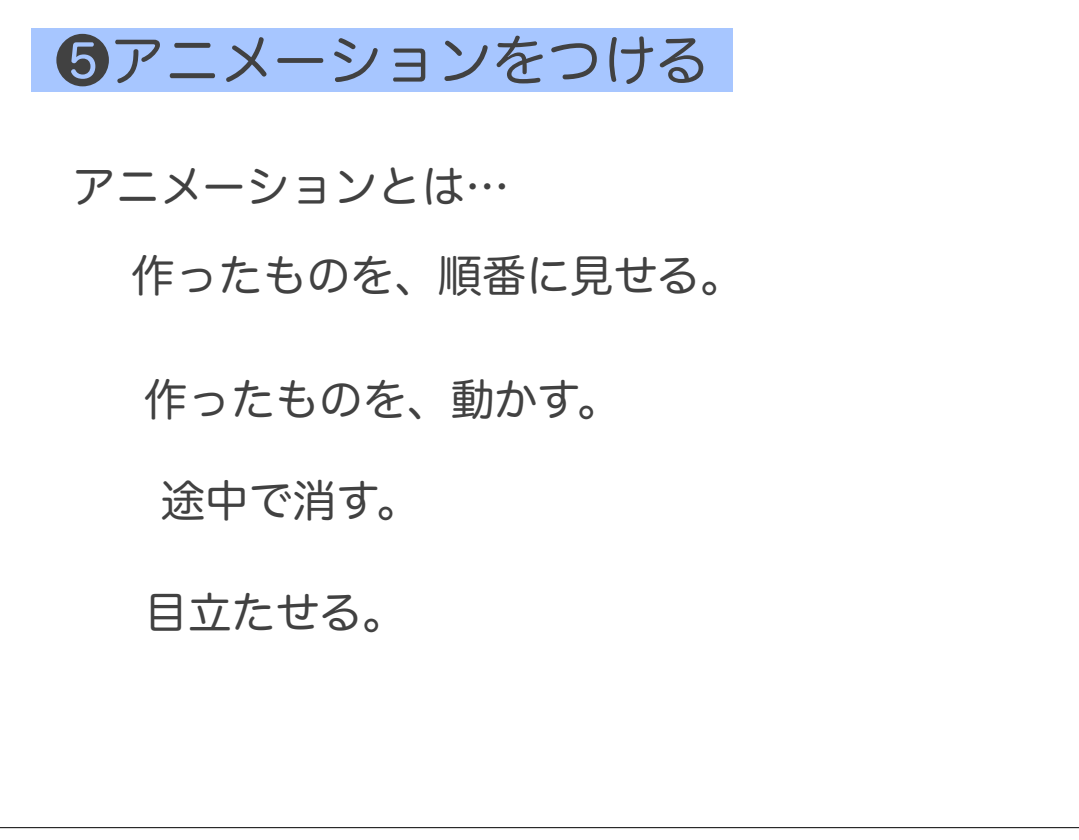

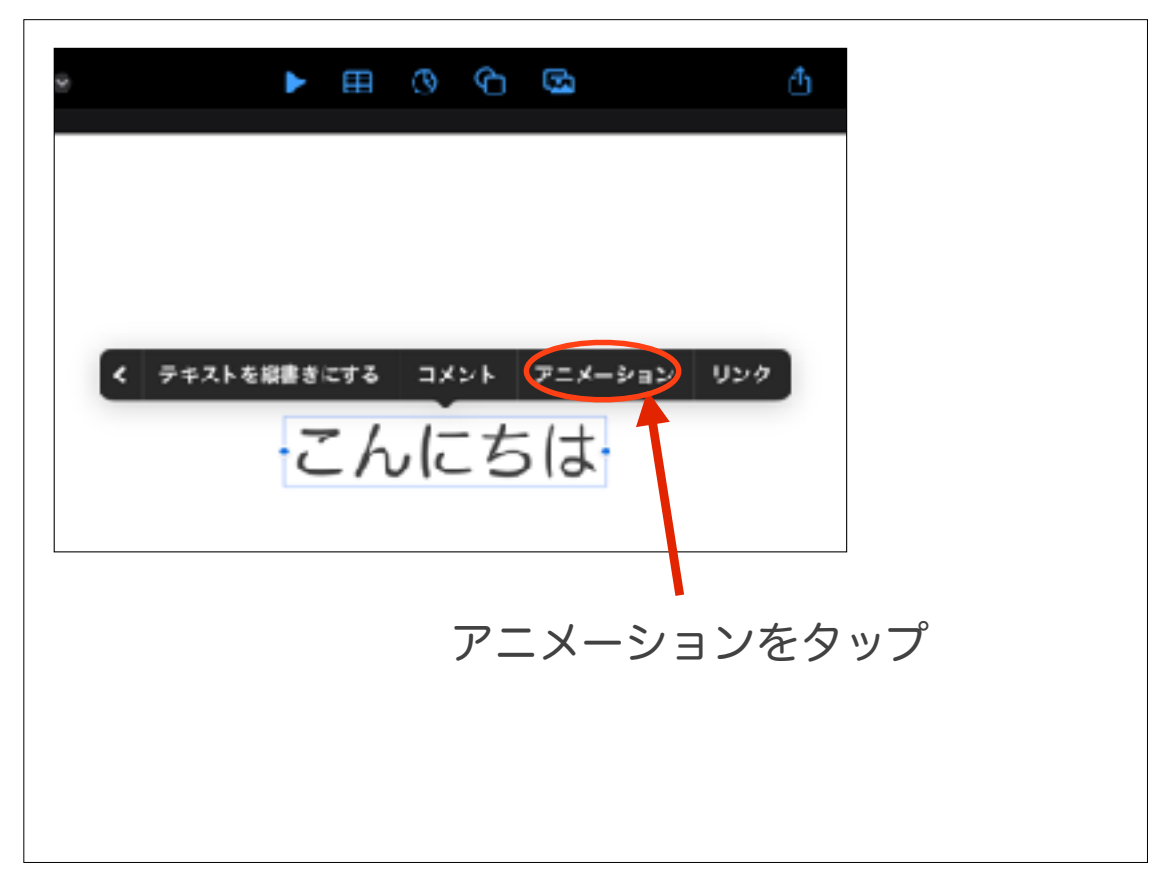

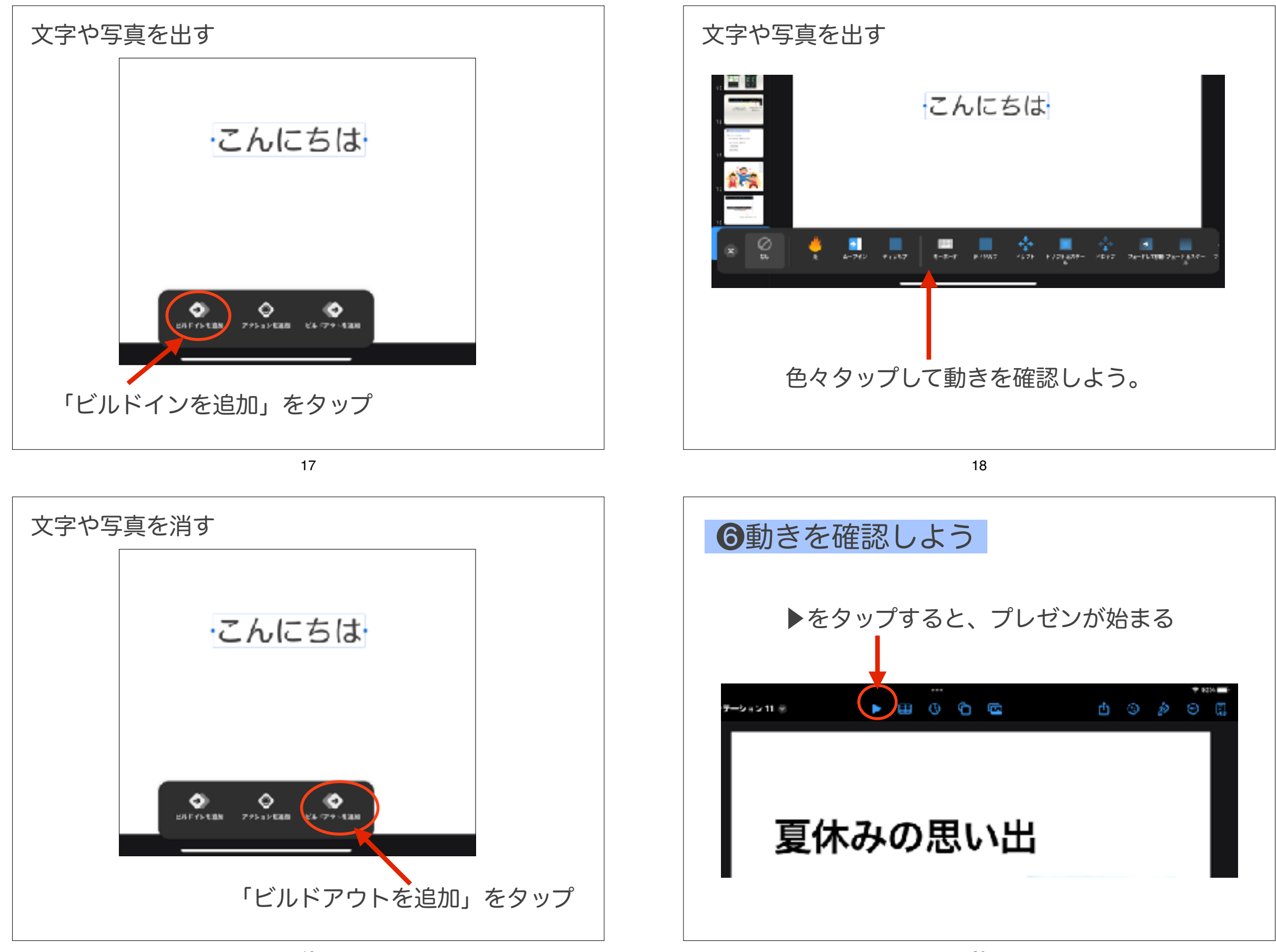

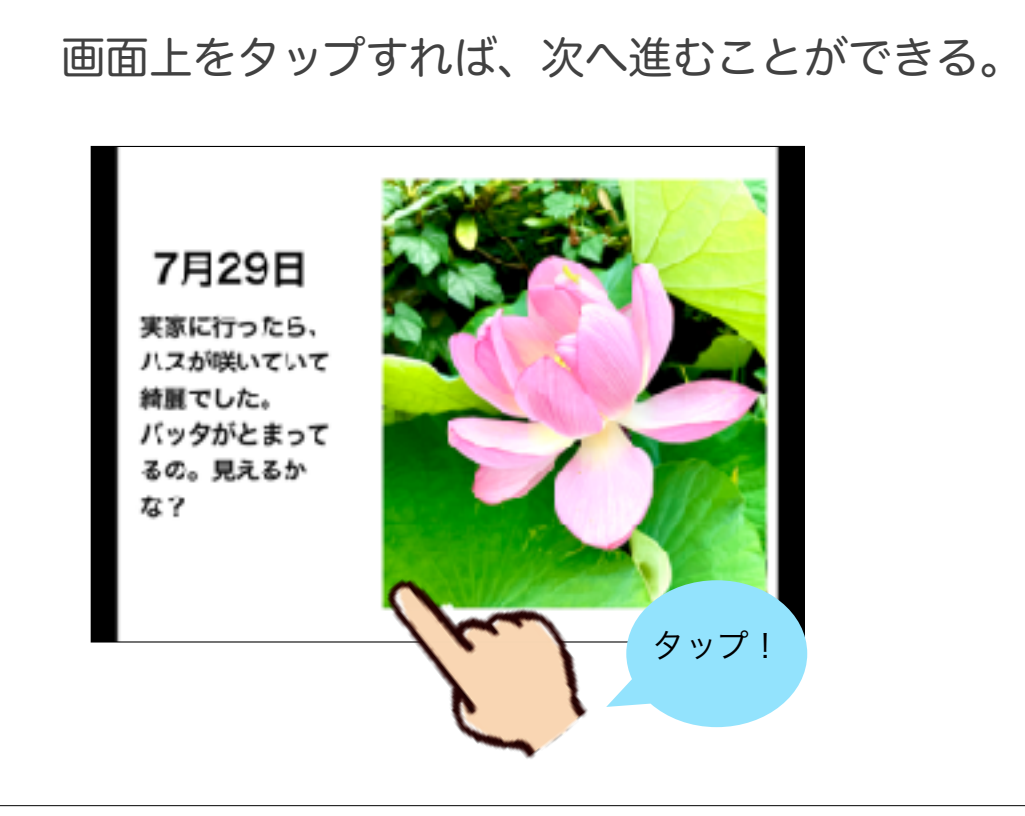

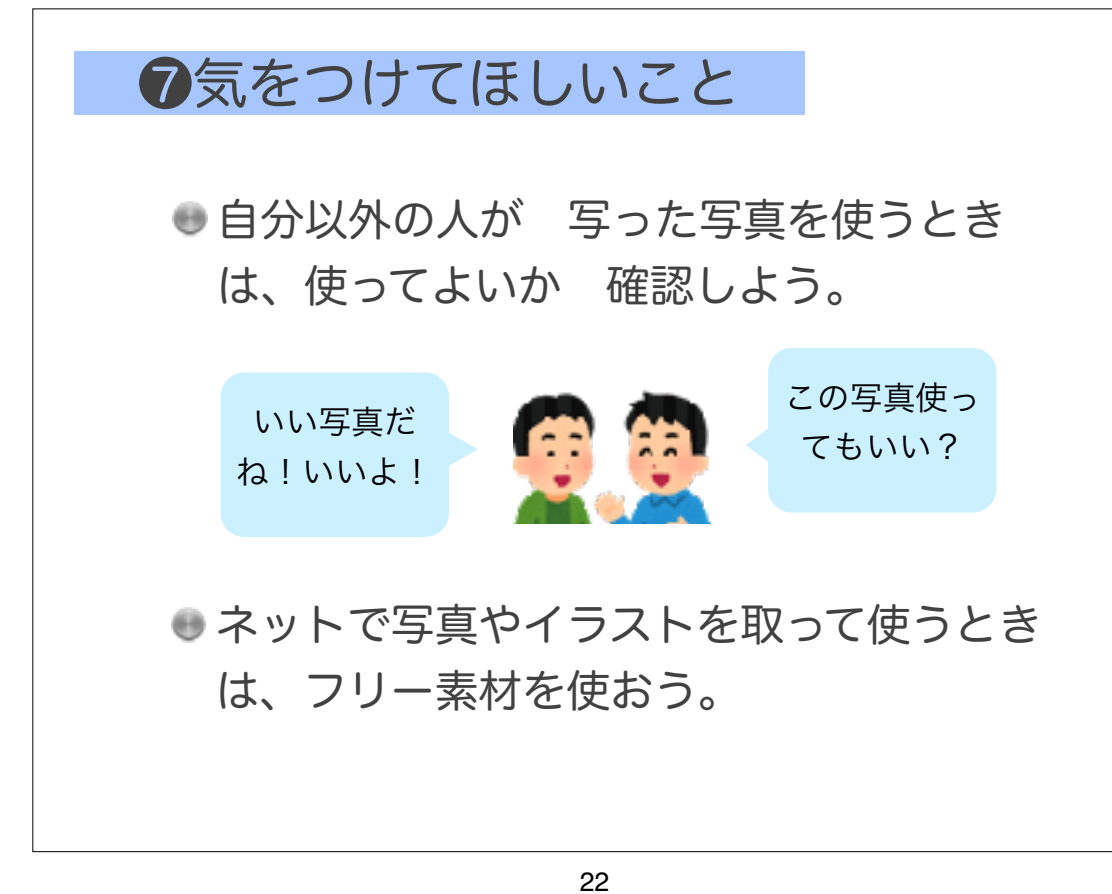